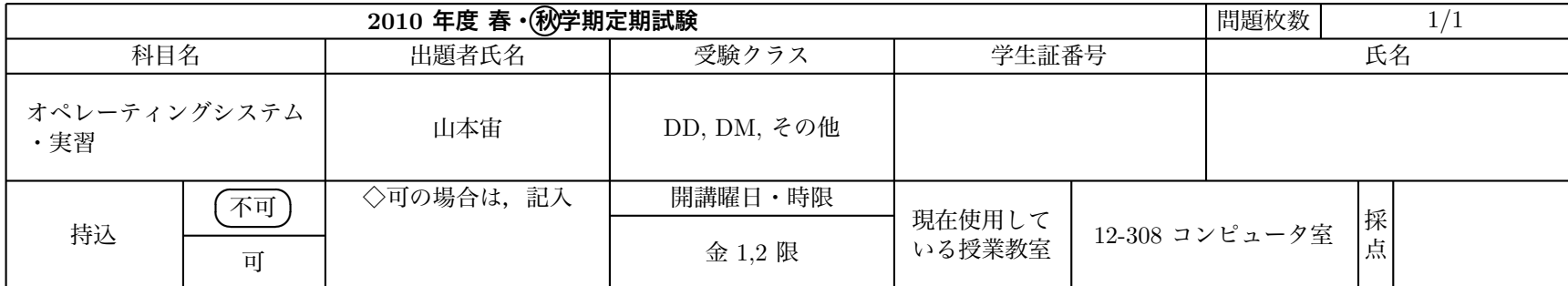

## **問 1 (各 20 点,計 60 点)**

次のプログラムについて各タスクの実行を,タスクの状態,スケジューリングと共にタイミングチャートに示せ.スケジューリングが行われた 場所を"S"で示し,各タスクの実行状況(表示)と API も示せ.タスク関数は実行が終了すると休止状態へ遷移するものとする.

図 2. system.config

CRE\_TSK(MAIN, {TA\_HLNG|TA\_ACT, 0, main\_task, 24, STACK\_SIZE, NULL}); CRE\_TSK(TASK1, {TA\_HLNG|TA\_ACT, 0, task1, 20, STACK\_SIZE, NULL}); CRE\_TSK(TASK2, {TA\_HLNG, 0, task2, 22, STACK\_SIZE, NULL});

void main\_task(VP\_INT exinf) { LCD に ON と表示 act\_tsk( TASK2 ); LCD に OFF と表示 } void task1(VP\_INT exinf) { while( 1 ){ LCD に 123 と表示 slp\_tsk(); } } void task2(VP\_INT exinf) { while( 1 ) { LCD に AB と表示 wup\_tsk( TASK1 ); LCD に CD と表示 slp\_tsk(); }

} 図 1. プログラム 1

MAIN API 実行 . . . . . . . . . . . . . . . . . . . . . . . . . . . . . . . . . . . . . . . . . . . . . . . . . . . . . . . . . . . . . . . . . . . . . . . . . . . . . . . . . . . . . . . . . . . . . . . . . . . . . . . . . . . . . . . . . . . . . . . . . . 実行可能 . . . . . . . . . . . . . . . . . . . . . . . . . . . . . . . . . . . . . . . . . . . . . . . . . . . . . . . . . . . . . . . . . . . . . . . . . . . . . . . . . . . . . . . . . . . . . . . . . . . . . . . . . . . . . . . . . . . . . . . . . . 待ち . . . . . . . . . . . . . . . . . . . . . . . . . . . . . . . . . . . . . . . . . . . . . . . . . . . . . . . . . . . . . . . . . . . . . . . . . . . . . . . . . . . . . . . . . . . . . . . . . . . . . . . . . . . . . . . . . . . . . . . . . . 休止 . . . . . . . . . . . . . . . . . . . . . . . . . . . . . . . . . . . . . . . . . . . . . . . . . . . . . . . . . . . . . . . . . . . . . . . . . . . . . . . . . . . . . . . . . . . . . . . . . . . . . . . . . . . . . . . . . . . . . . . . . . 表示 TASK1 API 実行 . . . . . . . . . . . . . . . . . . . . . . . . . . . . . . . . . . . . . . . . . . . . . . . . . . . . . . . . . . . . . . . . . . . . . . . . . . . . . . . . . . . . . . . . . . . . . . . . . . . . . . . . . . . . . . . . . . . . . . . . . . 実行可能 . . . . . . . . . . . . . . . . . . . . . . . . . . . . . . . . . . . . . . . . . . . . . . . . . . . . . . . . . . . . . . . . . . . . . . . . . . . . . . . . . . . . . . . . . . . . . . . . . . . . . . . . . . . . . . . . . . . . . . . . . . 待ち . . . . . . . . . . . . . . . . . . . . . . . . . . . . . . . . . . . . . . . . . . . . . . . . . . . . . . . . . . . . . . . . . . . . . . . . . . . . . . . . . . . . . . . . . . . . . . . . . . . . . . . . . . . . . . . . . . . . . . . . . . 休止 . . . . . . . . . . . . . . . . . . . . . . . . . . . . . . . . . . . . . . . . . . . . . . . . . . . . . . . . . . . . . . . . . . . . . . . . . . . . . . . . . . . . . . . . . . . . . . . . . . . . . . . . . . . . . . . . . . . . . . . . . . 表示 TASK2 API 実行 . . . . . . . . . . . . . . . . . . . . . . . . . . . . . . . . . . . . . . . . . . . . . . . . . . . . . . . . . . . . . . . . . . . . . . . . . . . . . . . . . . . . . . . . . . . . . . . . . . . . . . . . . . . . . . . . . . . . . . . . . . 実行可能 . . . . . . . . . . . . . . . . . . . . . . . . . . . . . . . . . . . . . . . . . . . . . . . . . . . . . . . . . . . . . . . . . . . . . . . . . . . . . . . . . . . . . . . . . . . . . . . . . . . . . . . . . . . . . . . . . . . . . . . . . . 待ち . . . . . . . . . . . . . . . . . . . . . . . . . . . . . . . . . . . . . . . . . . . . . . . . . . . . . . . . . . . . . . . . . . . . . . . . . . . . . . . . . . . . . . . . . . . . . . . . . . . . . . . . . . . . . . . . . . . . . . . . . . 休止 . . . . . . . . . . . . . . . . . . . . . . . . . . . . . . . . . . . . . . . . . . . . . . . . . . . . . . . . . . . . . . . . . . . . . . . . . . . . . . . . . . . . . . . . . . . . . . . . . . . . . . . . . . . . . . . . . . . . . . . . . . 表示

## **問 2 (各 10 点,計 40 点)**

以下の空欄を埋める語句を回答欄に記入せよ.

- 決められた時間内に完了する必要がある処理を2-a) 処理とよぶ.
- 一般に割り込みが発生した時に実行させるプログラムを 2-b) とよぶ.
- コンピュータが組み込まれて, 製品の機能を実現しているシステムを 2-c) とよぶ.
- 割込などのイベントの発生に応じてタスクの切替えが起こる方式を2-d) 方式とよぶ.

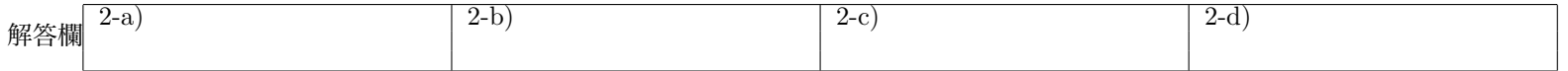